# <span id="page-0-0"></span>Introduction programmation Java Cours 8: Map et Notion d'ordre

Stéphane Airiau

Université Paris-Dauphine

un Map représente une relation binaire : chaque élément d'un Map est une paire entre une clé et une valeur.

Dans un Map, chaque clé est unique, mais on peut avoir des doublons pour les valeurs.

Attention, Map n'est pas une sous interface de Iterable, donc on ne peut pas parcourir un Map avec une boucle for each !

On peut obtenir l'ensemble des clés, l'ensemble des valeurs, et l'ensemble des paires (clé,valeur) grace aux méthodes suivantes :

- Set<K> keySet()
- Set<Map.Entry<K,V» entrySet()
- Collection<V> values()

Map.Entry désigne une classe Entry qui est interne à la classe Map. On peut créer des classes à l'intérieur de classes, mais je n'en parlerai pas plus aujourd'hui. Exemple parcours d'une Map

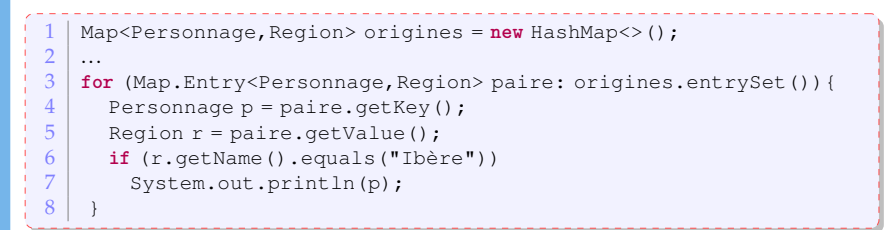

Dans cet exemple, on part une Map qui associe à chaque personnage sa région d'origine et on affiche seulement les personnages qui sont des ibères.

### Ordre

Interface Comparable contient une seule méthode :

**public int** compareTo(T o)

Cette méthode retourne

- un entier négatif si l'objet est plus petit que l'objet passé en paramètre
- zéro s'ils sont égaux
- un entier positif si l'objet est plus grand que l'objet passé en paramètre.

les classes String, Integer, Double, Date, GregorianCalendar et beaucoup d'autres implémentent toutes l'interface Comparable.

## Exemple

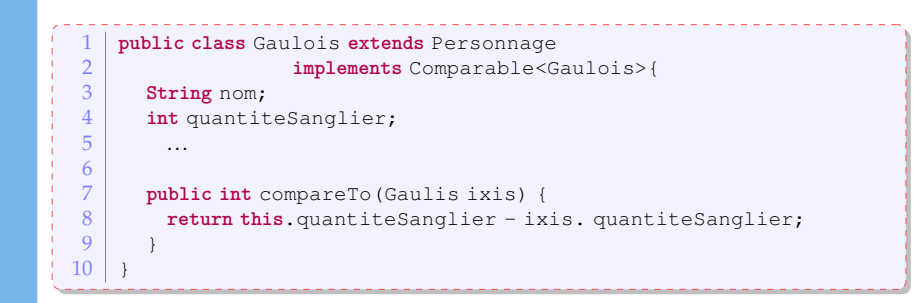

Une classe qui implémente l'interface comparator représente une notion d'ordre.

A priori, on n'a besoin d'implémenter une seule méthode, la méthode pour comparer deux éléments.

```
1 public interface Comparator <T> {<br>2 int compare (T o1, T o2) :
2 int compare(T o1, T o2);<br>3 boolean equals (Object of
         boolean equals (Object obj);
4 \mid \}
```
Pour comparer des Gaulois, et même tous les Personnage selon leur taille, on peut écrire la classe suivante :

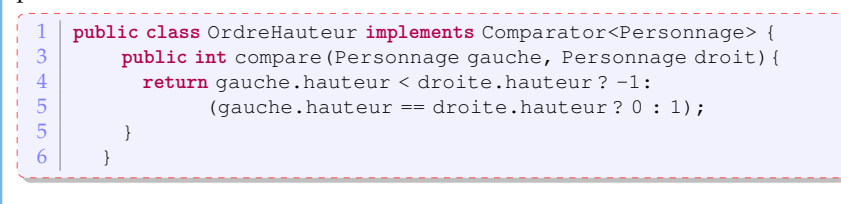

### Trier les éléments d'une collection

#### Collection**s**

Deux méthodes de tri sont implémentées dans Javaet se trouvent dans la classe Collections (attention avec un **s**).

- La première méthodea un seul argument : une collection d'instance d'une classe qui implémente l'interface Comparable. Le tri se fait donc en utilisant la méthode compareTo codée dans la classe T.
- La seconde méthode nécessite deux arguments : la collection d'instance d'une classe T et une notion d'ordre sur la classe T. Le tri se fera donc en utilisant la méthode compare codée dans la classe implémentant Comparator.

```
// classe Collections
    1 public static <T extends Comparable<? super T»
\begin{bmatrix} 2 \\ 3 \end{bmatrix} woid sort (List<T> list)
   3 public static <T> void sort
                      4 (List<T> list, Comparator<? super T> c)
```
## Exemple

```
public static void main (String[] args) {
2
3 List<Personnage> personnages =new ArrayList<>();
4 personnages.add(new IrreductibleGaulois("Obelix", 1.81));
5 personnages.add(new IrreductibleGaulois("Astérix", 1.60));
      6 personnages.add(new Personnage("César", 1.75));
 7
8 for (Personnage p: personnages)
9 System.out.println(p.presentation());
10
11 | Collections.sort(personnages):
12 for (Personnage p: personnages)
13 System.out.println(p.presentation());
14
15 Comparator<Personnage> ordre = new OrdreHauteur();
16 Collections.sort(personnages, ordre);
17 for (Personnage p: personnages)
18 System.out.println(p.presentation());
```